平成 15 6 27

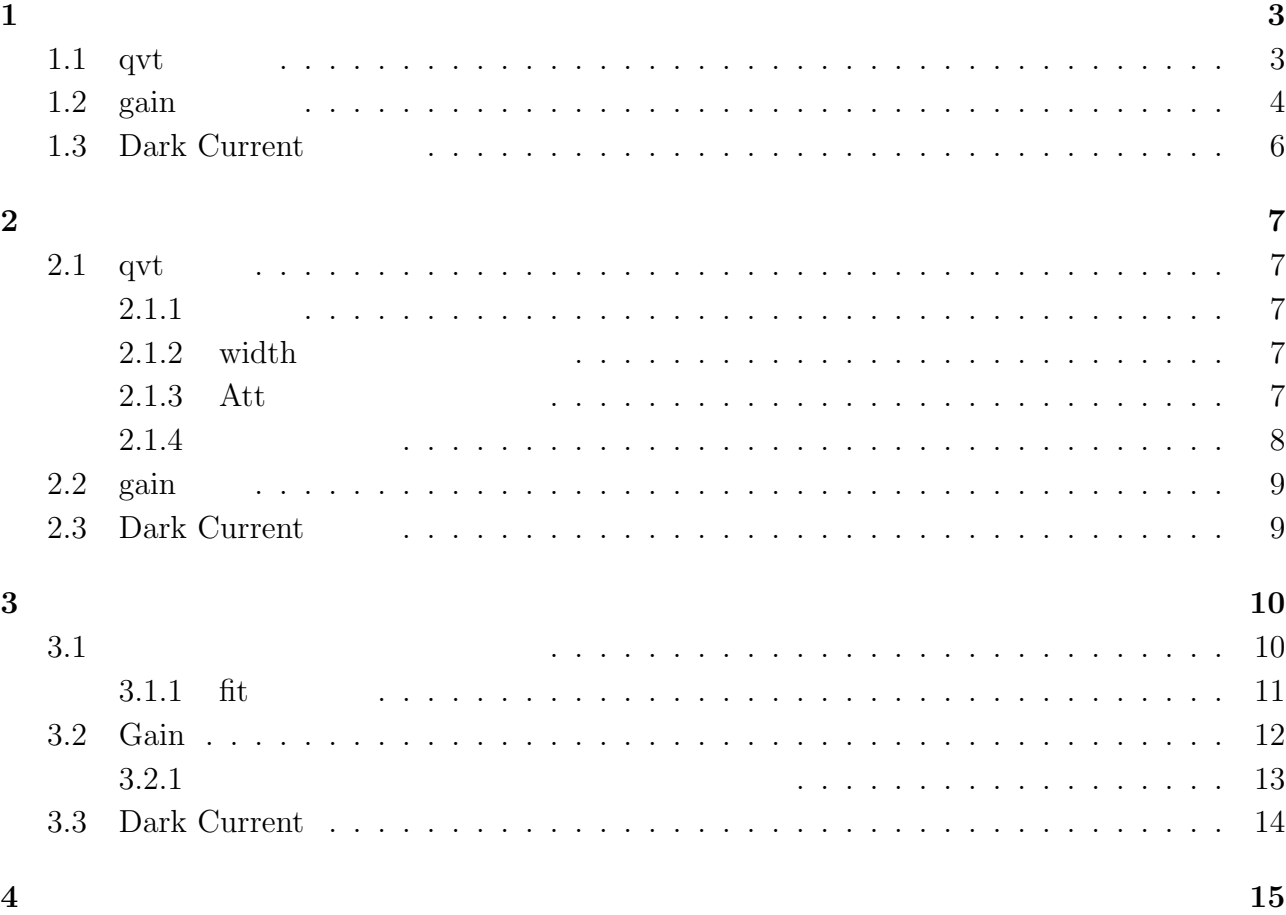

### 1.1 qvt

1 Cain  $\qquad$  LED,PMT,Signal Divider

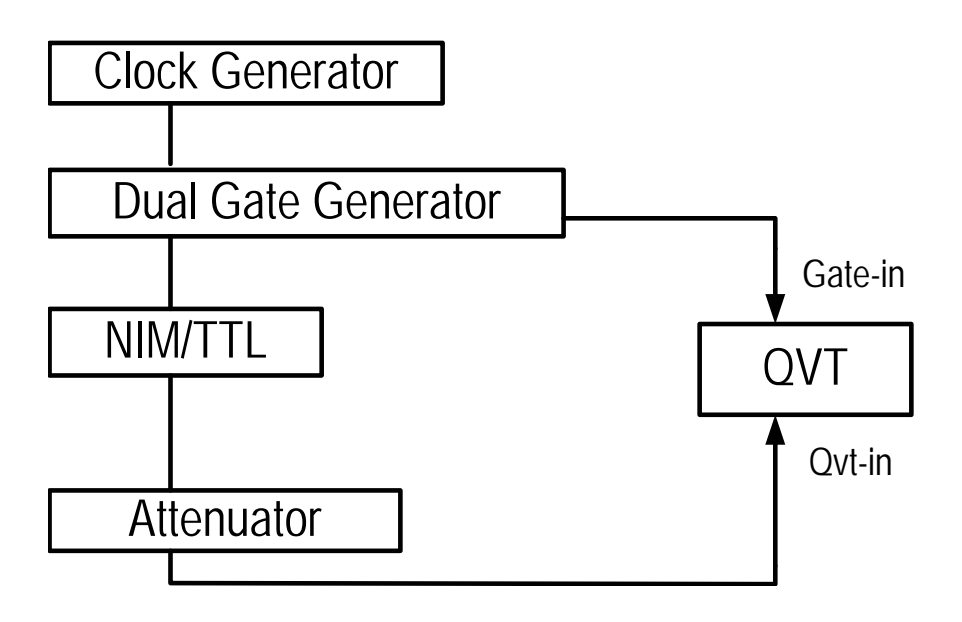

1:  $qvt$ 

- Clock Generator:REP.RATE 1[KHz],width 10[nsec]
- GDG Gate width 200[nsec]
- Attenuator  $1$

## 1.2 gain

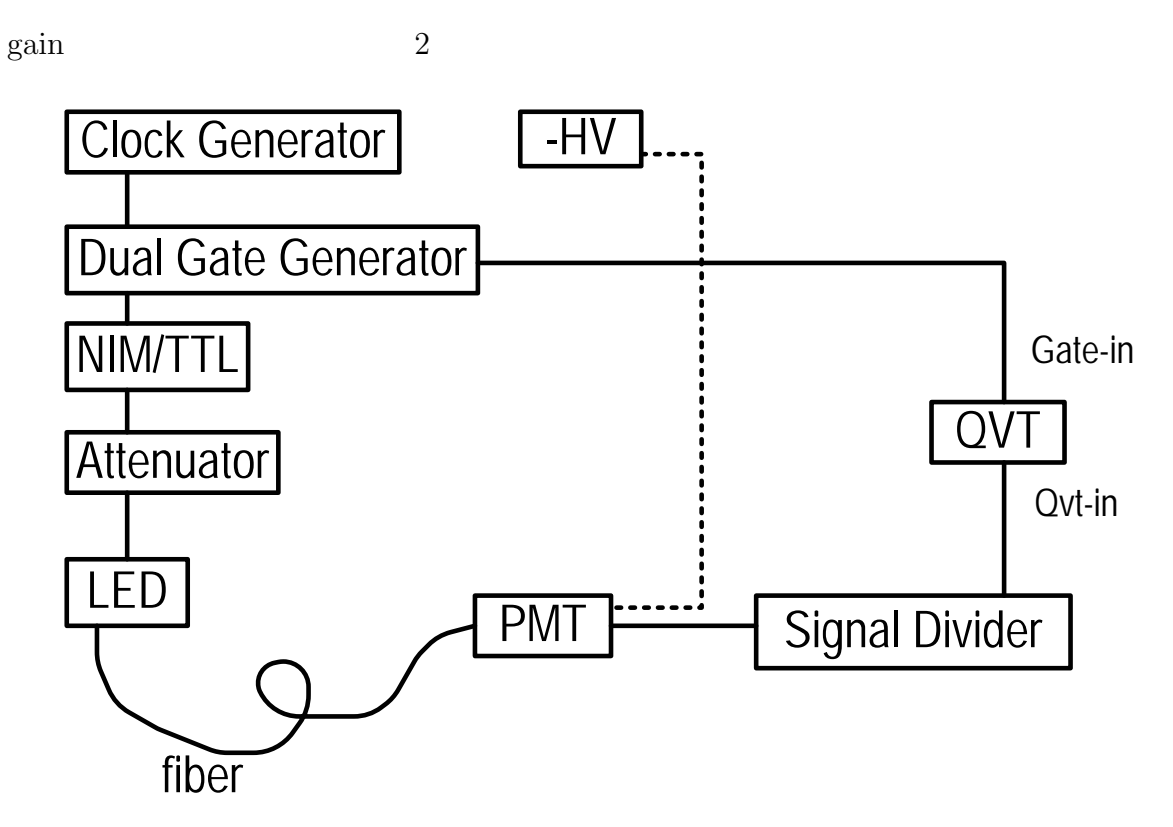

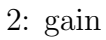

- Clock Generator REP.RATE 100[Hz],width 10[nsec]
- Dual Gate Generator signal width  $20-50$ [nsec], Gate  $200$ [nsec]
- $\bullet$  -HV 2200-2700[V]

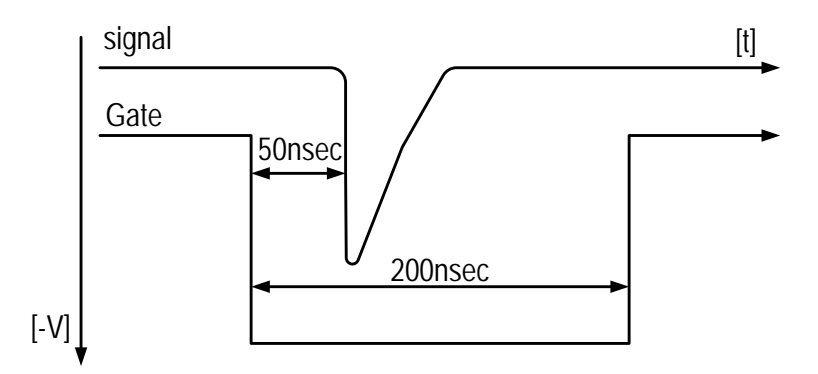

3: Gate signal

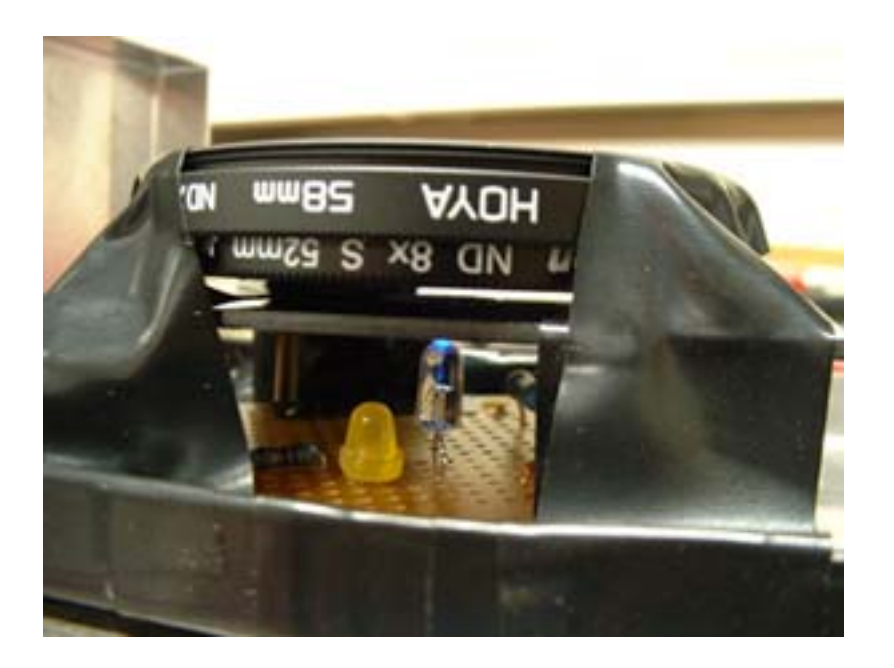

 $\begin{minipage}{0.9\linewidth} \begin{tabular}{l} \hbox{single photon counting} \end{tabular} \end{minipage} \begin{minipage}{0.9\linewidth} \begin{tabular}{l} \hbox{MSE} & \multicolumn{3}{c}{\text{MSE}}\\ \hline \multicolumn{3}{c}{\text{MSE}} & \multicolumn{3}{c}{\text{MSE}}\\ \hline \multicolumn{3}{c}{\text{MSE}} & \multicolumn{3}{c}{\text{MSE}}\\ \hline \multicolumn{3}{c}{\text{MSE}} & \multicolumn{3}{c}{\text{MSE}}\\ \hline \multicolumn{3}{c}{\text{MSE}} & \multicolumn{3}{c}{$ 

4: LED single photon

fiber  $\mathbf{f}$ 

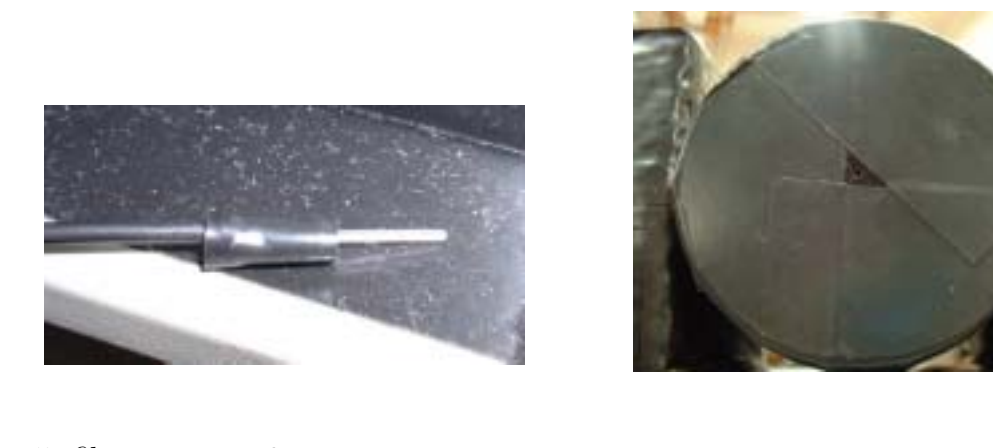

 $5:$  fiber 6  $6:$   $6:$  fiber  $($   $)$ 

#### **1.3** Dark Current

Dark Current 7 Current Integrator $[1]$ 

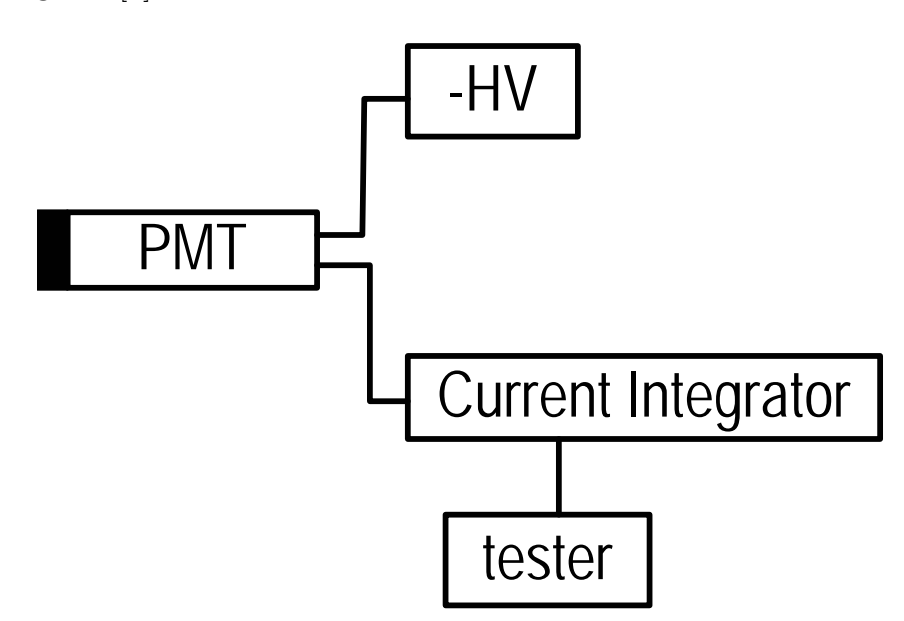

7: Dark Current

• -HV 2200-2700 $[V]$ 

## 2.1 qvt

 $1$ 

## $2.1.1$

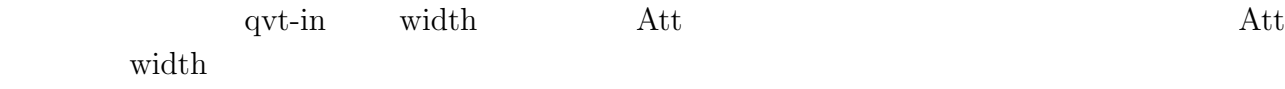

#### **2.1.2** width

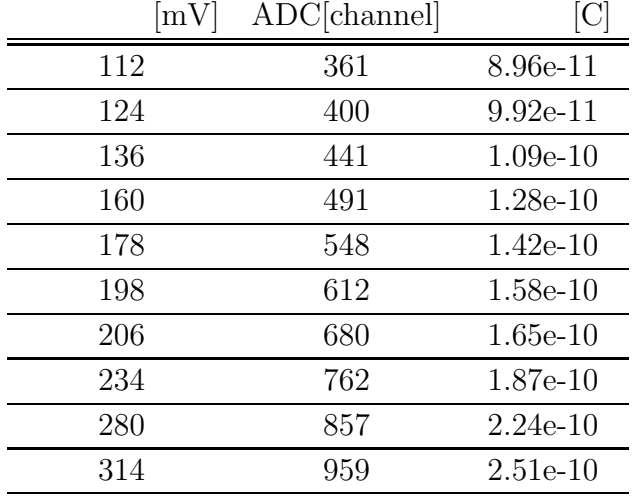

#### • qvt-in  $width:40[nsec]$

- Att:8-17[db]  $1[db]$
- Gate-in  $:200$ [nsec]

#### 2.1.3 Att

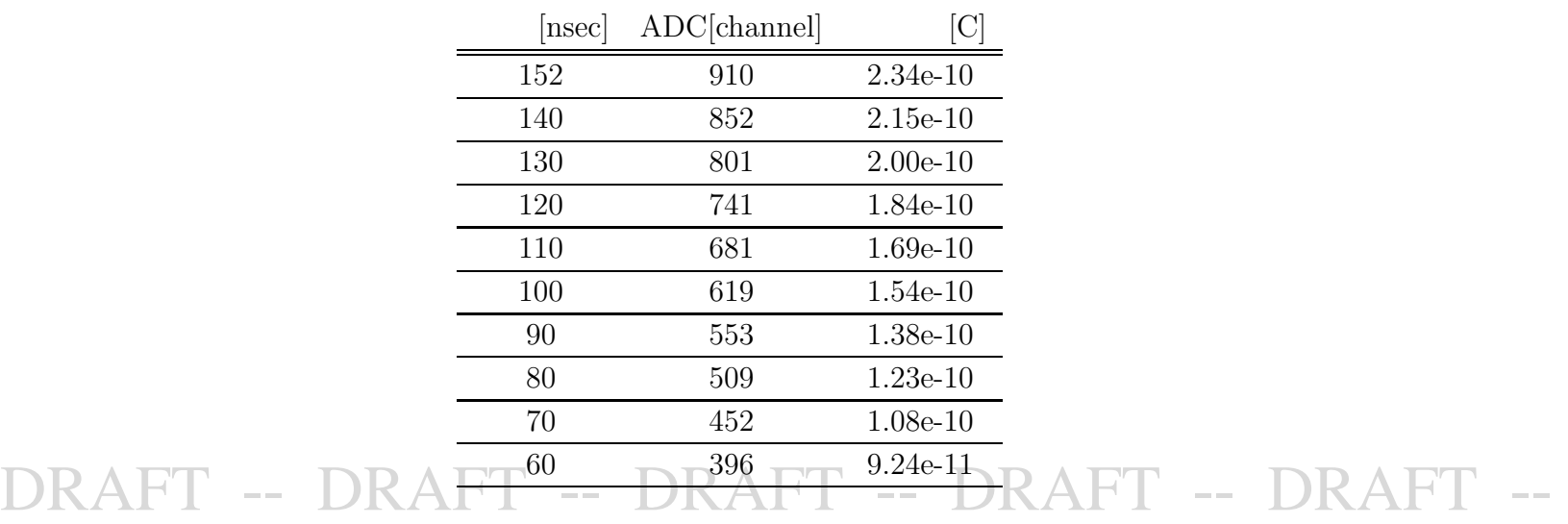

- qvt-in  $width:60-152[nsec]$   $10[nsec]$
- $\bullet$ Att:-20[db]
- Gate-in  $:200$ [nsec]

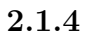

 $I = dQ/dT$  $Q = IT$  $V \;\; = \;\; IR$  $I = V/R$ 

$$
Q \;\; = \;\; V/R \cdot t
$$

- V:  $[V]$
- R:NIM  $50[\Omega]$
- $t:qvt-in$  width  $[sec]$

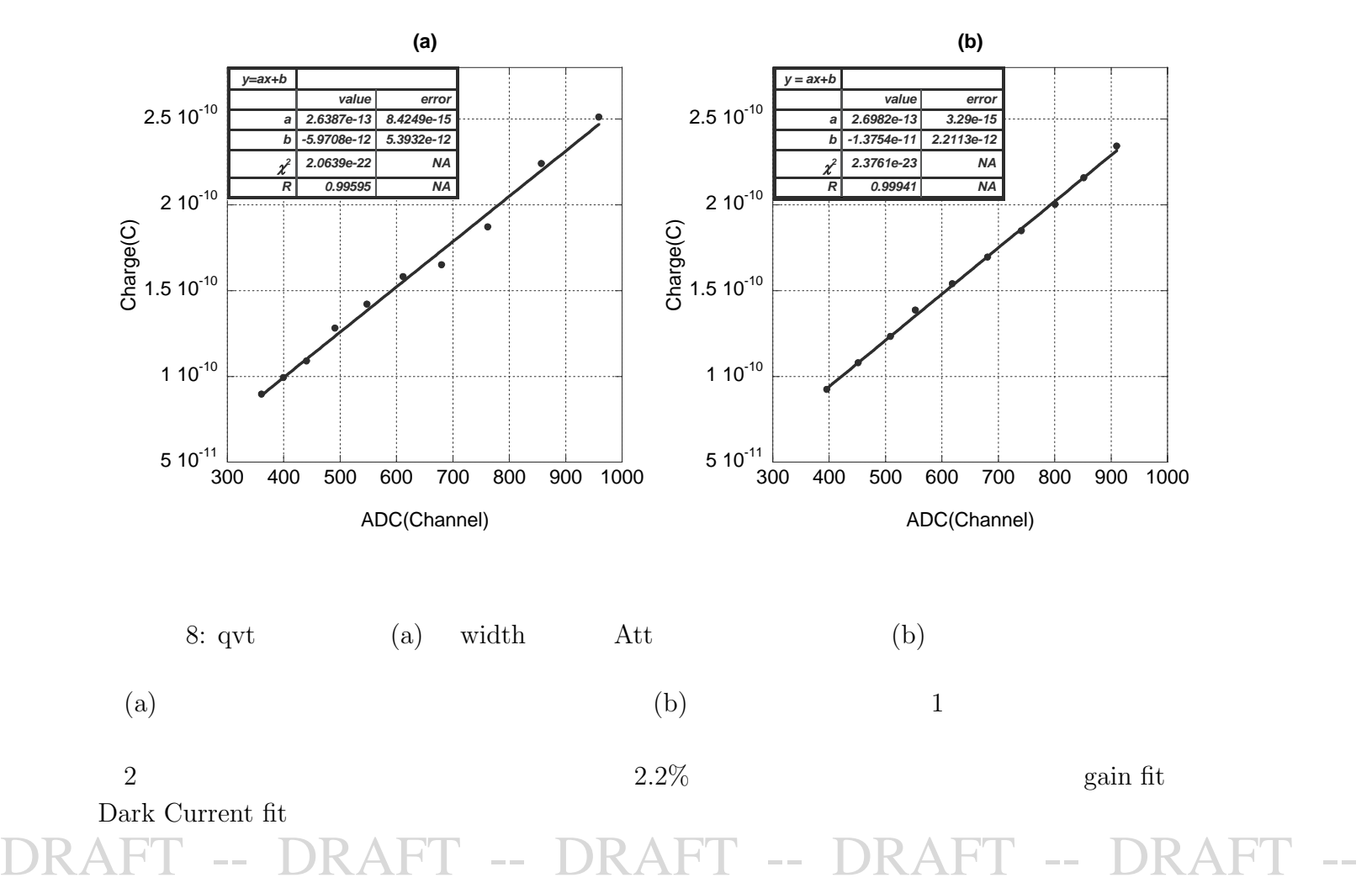

## 2.2 gain

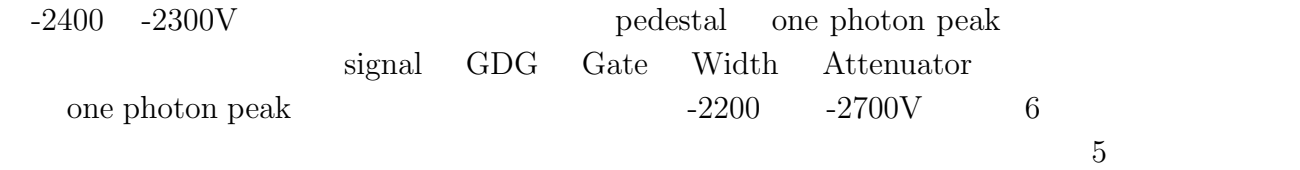

 $10$ 

### **2.3** Dark Current

 ${\rm Dark~Current} \hspace{2.5cm} 5$  $-2200V$   $-2700V$  6

- PMT  $\hfill$  Current Integrator
- $\bullet~$  Current Integrator

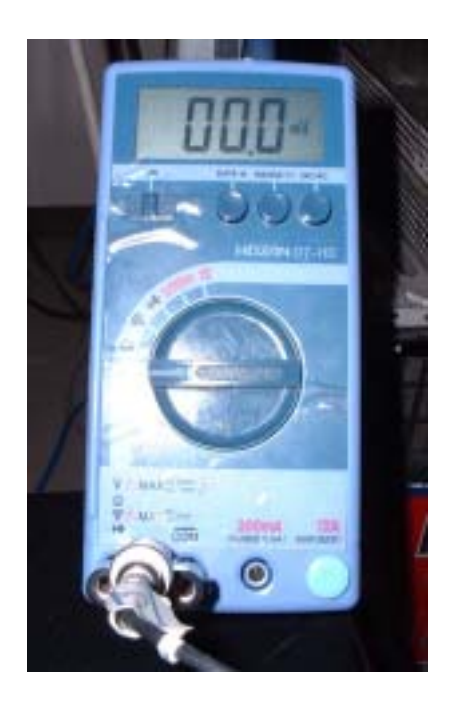

 $\begin{array}{ll} \mbox{Current Integrate} & \mbox{} \\ \mbox{} & \mbox{} \end{array} \qquad \qquad \begin{array}{ll} \mbox{} \\ \mbox{} \end{array} \qquad \qquad \begin{array}{ll} \mbox{} \\ \mbox{} \end{array} \qquad \qquad \begin{array}{ll} \mbox{} \\ \mbox{} \end{array} \qquad \qquad \begin{array}{ll} \mbox{} \\ \mbox{} \end{array}$ 

9:

# T -- DRAFT -- DRAFT -- DRAFT -- DR

**3.1**  $\blacksquare$ 

N  
N 1.2.3...  

$$
\sqrt{N}\sigma(\sigma \quad N \quad 1)
$$
 fitting

$$
R(x) = A \sum_{N=1}^{N_{max}} \frac{\exp^{-\bar{N}} \bar{N}^N}{N!} \frac{1}{\sqrt{2\pi N}\sigma} \exp\left\{-\frac{(x - pN - q)^2}{2N\sigma^2}\right\}
$$
  
\n $x$ : ADC channel  
\n $A(p1)$ : Normalization Factor  
\n $\bar{N}(p2)$ :  
\n $\sigma(p3)$ :  
\n $p(p4)$ :

$$
\rm p3,\!p4,\!p5
$$

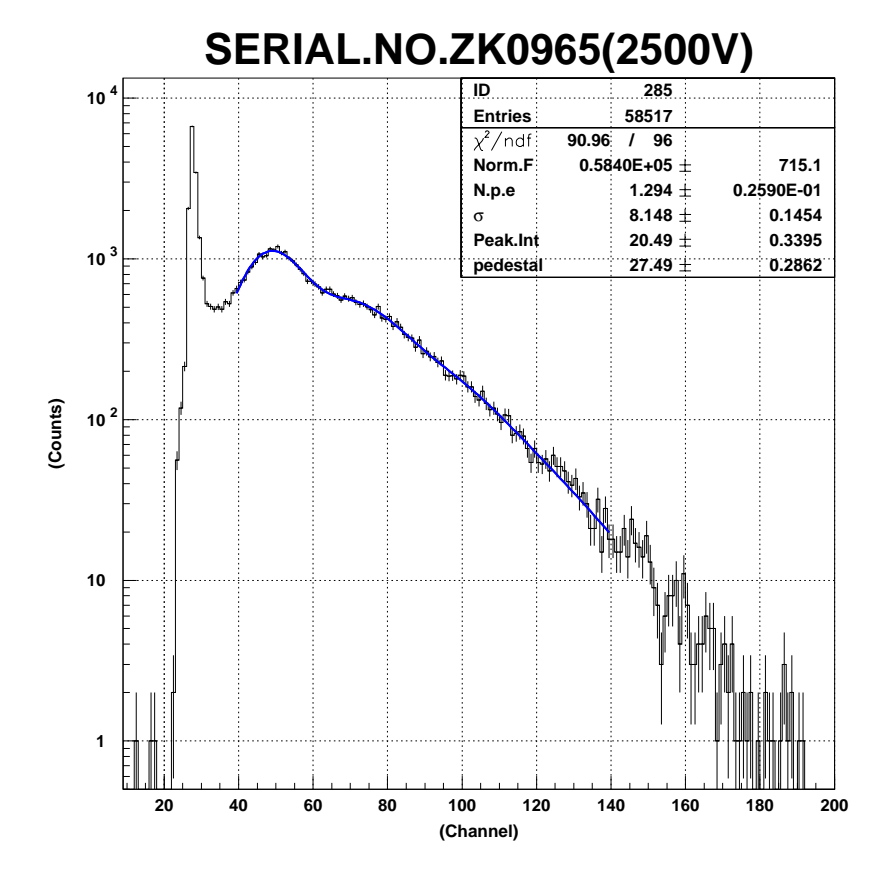

 $q\ ({\rm p}5)\quad : \qquad \qquad {\rm channel}$ 

 $3.1.1$  fit fit the fit that the paw paw reserves  $\mathbf{f}\mathbf{t}$  $\operatorname{fit}$  $\overline{a}$ 

\*\*\*\*\*\*\*\*\*\*\*\*\*\*\*\*\*\*\*\*\*\*\*\*\*\*\*\*\*\*\*\*\*\*\*\*\*\*\*\*\*\*\*\*\*\*

 $\star$  \* \* Function minimization by SUBROUTINE HFITH \* \* Variable-metric method \* \* ID = 279 CHOPT = R0S \*  $\star$  \* \*\*\*\*\*\*\*\*\*\*\*\*\*\*\*\*\*\*\*\*\*\*\*\*\*\*\*\*\*\*\*\*\*\*\*\*\*\*\*\*\*\*\*\*\*\*

Convergence when estimated distance to minimum (EDM) .LT. 0.10E+01

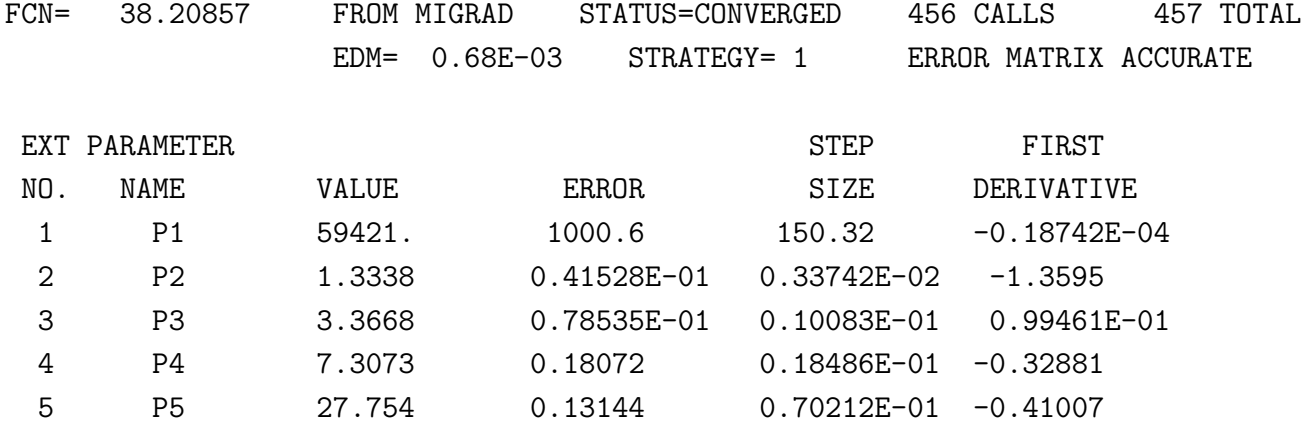

CHISQUARE = 0.8886E+00 NPFIT = 48

- CHISQUARE  $1$
- STATUS=CONVERGED

 $\text{fit}$  bin

### **3.2 Gain**

 $\text{gain}$  fit (2)

$$
gain = y \cdot calibration/(1.602e - 19)
$$
\n(2)

$$
y \ :\ peak
$$

$$
calibration : 0.26982 \pm 2.2\%[pC/ch]
$$

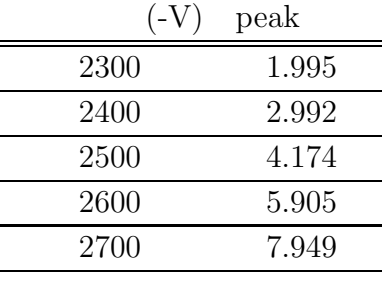

 $\text{fit}$  ext qvt  $2.2\%$  fit

 $\rm peak$ 

$$
\sigma_{xy} = (xy)\sqrt{\left(\frac{\sigma_x}{x}\right)^2 + \left(\frac{\sigma_y}{y}\right)^2} \tag{3}
$$

$$
(2) \t gain \t 2 \t 3\%
$$

$$
2 \qquad \qquad 3\%
$$

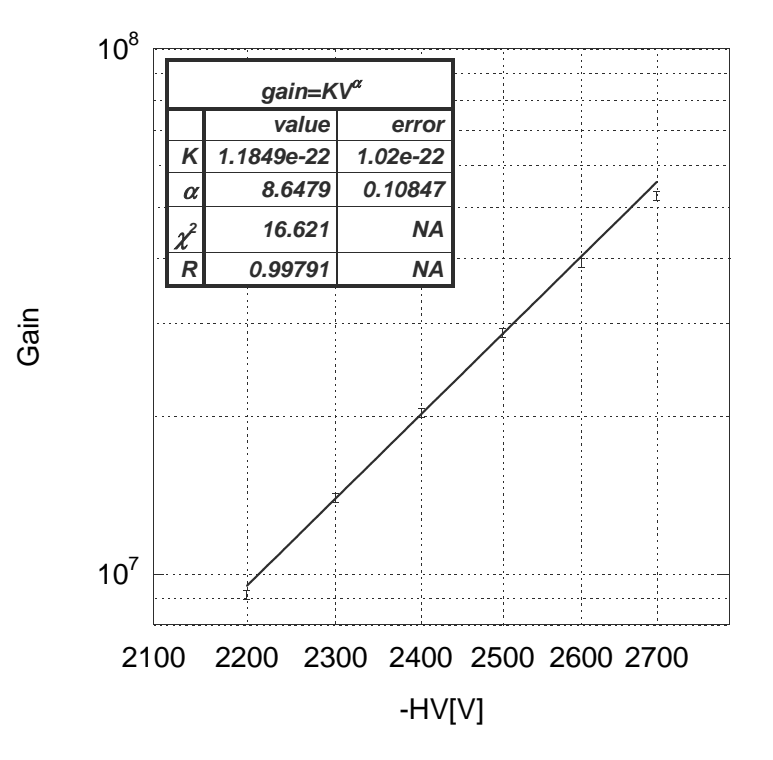

11:  $fit$ 

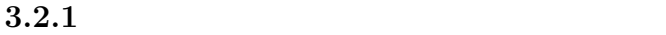

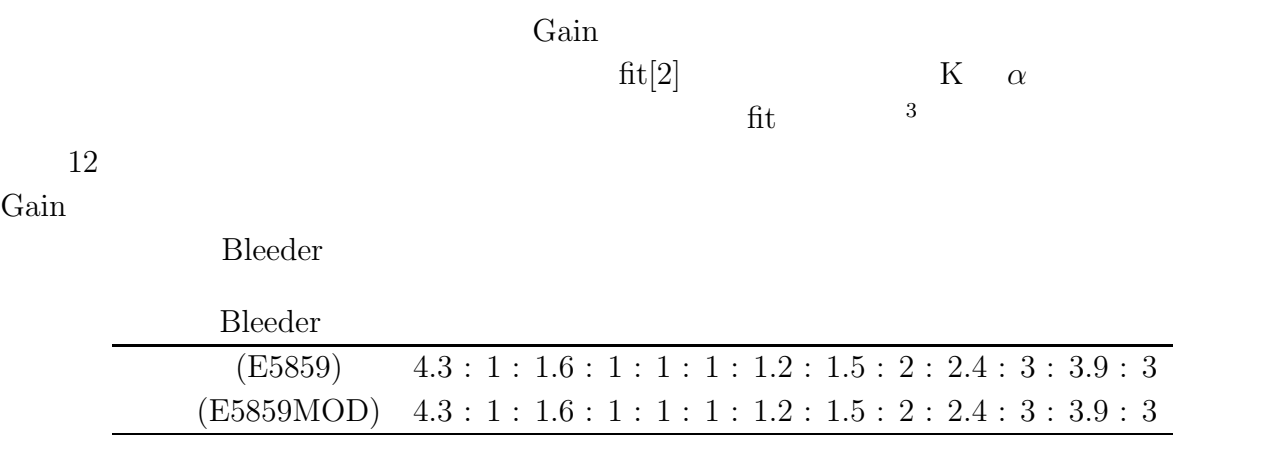

 $E5859\text{MOD}$  Gain

 $\rm E5859$ 

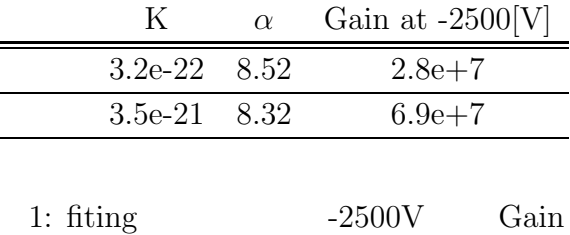

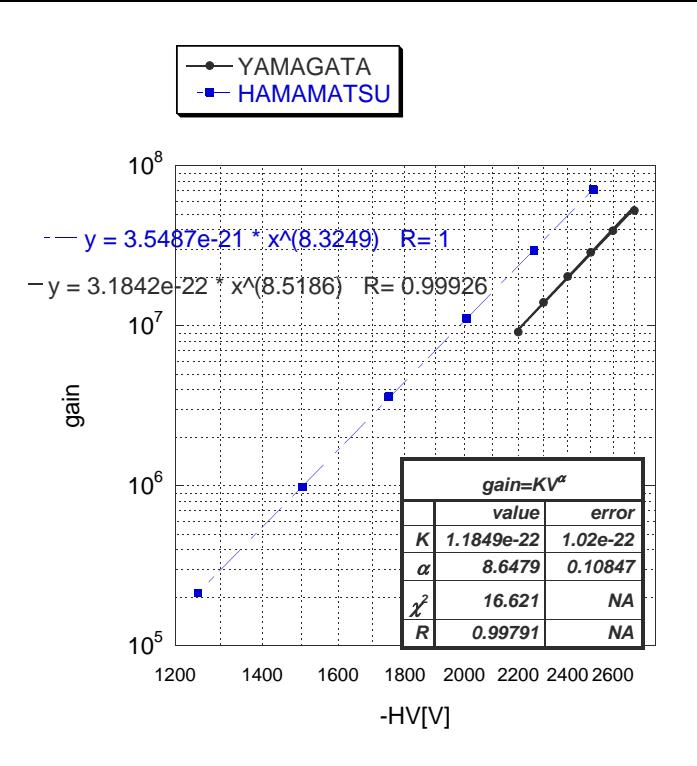

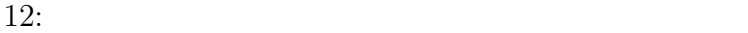

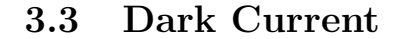

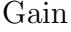

Gain Dark Current

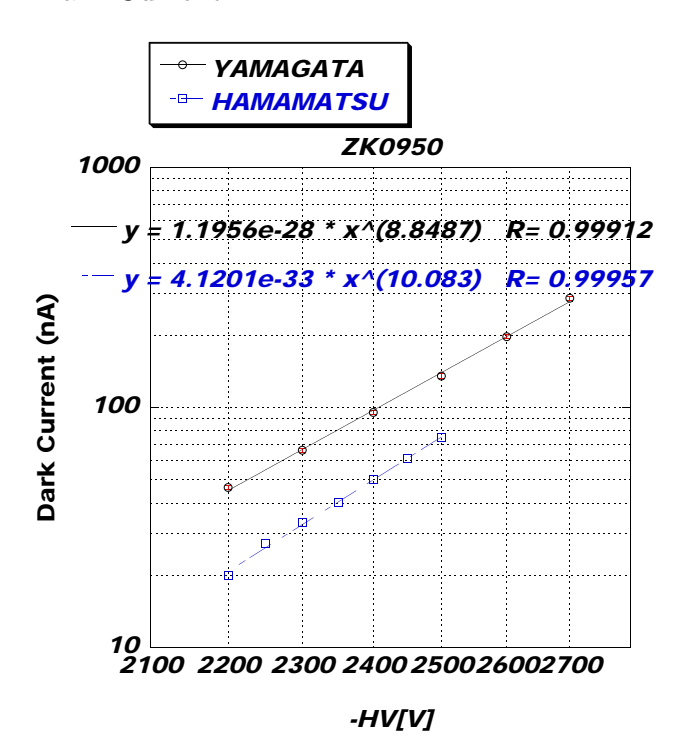

13: Dark Current fit fit that the contract of the state of the state of the state of the state of the state of the state of the state of the state of the state of the state of the state of the state of the state of the sta

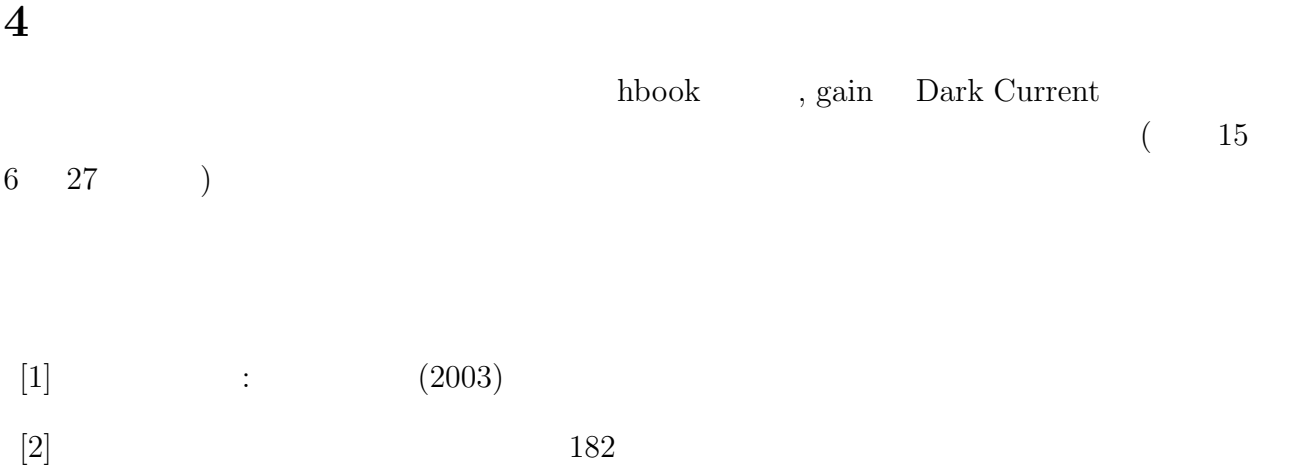